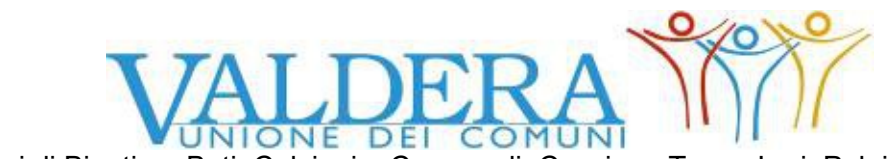

Comuni di Bientina, Buti, Calcinaia, Capannoli, Casciana Terme Lari, Palaia, Pontedera

#### Provincia di Pisa

## **DISCIPLINARE DI GARA**

### **PROCEDURA APERTA TELEMATICA AFFIDAMENTO APPALTO REALIZZAZIONE LAVORI DI RIQUALIFICAZIONE VIABILITÀ ESISTENTE, CON CONTESTUALE CESSIONE, A TITOLO DI CORRISPETTIVO CONTRATTUALE PARZIALE, DI IMMOBILE IN PROPRIETA' COMUNALE - COMUNE DI PONTEDERA – CIG:7323837D79 – CUP: B87H17001520004 –**

Il presente disciplinare è parte integrante del bando di gara relativo all'appalto in oggetto, da espletare mediante **procedura aperta** con modalità **telematica,** in esecuzione della determinazione del dirigente del 1° Settore Pianificazione Urbanistica, Edilizia e Lavori Pubblici n. 89 del 18/12/2017 e della determinazione a contrarre del dirigente servizio "Gare e Contratti" dell'Unione Valdera n. 966 del 22/12/2017.

### **La gara si svolgerà interamente per via telematica: Tutte le informazioni per partecipare alla gara sono contenute nel sito<http://start.e.toscana.it/unione-valdera>**

**Per informazioni tecniche** inerenti le modalità di registrazione sul Sistema di acquisti telematici dell'Unione Valdera, è possibile rivolgersi alla Società i-Faber tel 02/8683 8415, 02 8683 8438, o all'indirizzo di posta elettronica [infopleiade@i-faber.com](mailto:infopleiade@i-faber.com)

**Per informazioni sull'oggetto dei lavori** è possibile rivolgersi al 1° Settore Pianificazione Urbanistica, Edilizia e Lavori Pubblici Comune di Pontedera – Arch: Marco Pasqualetti 0587/299262

**Per informazione di natura amministrativa** è possibile rivolgersi all'ufficio gare dell'Unione Valdera, Geom. Gabriele Novelli, Dott.ssa Rita Funari, Dott.ssa Serena Ceccotti, Dott. Valerio Panicucci tel. 0587- 299576/557/559.

## *COMUNICAZIONI*

Tutte le **COMUNICAZIONI nell'ambito della procedura di gara, ad eccezione di quanto previsto al paragrafo 12 Comunicazione dell'amministrazione ex art. 76 del D.Lgs. 50/2016 del presente disciplinare,** avvengono e si danno per eseguite mediante spedizione di messaggi di posta elettronica alla casella di posta elettronica non certificata, ai sensi dell'art. 10 del DPGR 24 dicembre 2009 n. 79/r- Regolamento per l'attuazione delle procedure telematiche, indicata dal concorrente ai fini della procedura telematica di acquisto nella **"**domanda di partecipazione e scheda di rilevazione relativa ai requisiti di ordine generale" di cui al successivo punto A.1**.** Le comunicazioni sono anche replicate sul sito nell'area relativa alla gara riservata al singolo concorrente. Il concorrente si impegna a comunicare eventuali cambiamenti di indirizzo di posta elettronica. In assenza di tale comunicazione l'Amministrazione e il Gestore non sono responsabili per l'avvenuta mancanza di comunicazione.

Eventuali comunicazioni aventi carattere generale, da parte dell'Amministrazione, inerenti la documentazione di gara o relative ai chiarimenti forniti, vengono pubblicate sul Sito nell'area riservata alla gara.

**Le imprese sono pregate di entrare nel sistema ed inserire la PEC.**

**Attenzione**: Il sistema telematico di acquisti online della Regione Toscana - Giunta Regionale utilizza la casella denominata **[noreply@start.e.toscana.it](mailto:noreply@start.e.toscana.it)** per inviare tutti i messaggi di posta elettronica.

I concorrenti sono tenuti a controllare che le mail inviate dal sistema non vengano respinte né trattate come Spam dal proprio sistema di posta elettronica e, in ogni caso, a verificare costantemente sul sistema la presenza di comunicazioni.

Per la consultazione delle comunicazioni ogni concorrente deve:

- 1. Accedere all'area riservata del sistema tramite le proprie credenziali (userid e password)
- 2 Selezionare la gara di interesse
- 3 Selezionare "comunicazioni ricevute" tra le voci di menu previste dal sistema

### *1. Disciplina normativa dell'appalto*

I rapporti fra l'Unione Valdera e l'Impresa aggiudicataria sono regolati da:

- 1. Condizioni contenute nel bando e nel presente disciplinare di gara;
- 2. Condizioni contenute nel Capitolato Speciale di appalto;
- 3. Offerta presentata dall'Impresa in sede di gara;
- 4. D.Lgs. n. 50/2016, s.m.i. e, per le parti non abrogate, dal D.P.R. n. 207/2010;
- 5. L.R. n. 38/2007 come modificata dalla L.R. n. 13/2008;
- 6. D.lgs. n. 81/2008;
- 7. Disciplina contenuta nel Codice Civile;

8. Norme tecniche di funzionamento del Sistema telematico di acquisto dell'Unione Valdera, consultabili all'indirizzo internet: http://start.e.toscana.it/unione-valdera/;

9. DPGR Toscana n. 79R del 24/12/2009 Regolamento per l'attuazione delle procedure telematiche per l'affidamento di forniture, servizi e lavori, di cui al Capo VI della legge regionale 13 luglio 2007 n. 38, come modificata dalla L.R. n. 13/2008 (Norme in materia di contratti pubblici e relative disposizioni sulla sicurezza e regolarità del lavoro).

*2. Oggetto, durata, ammontare dell'appalto, categorie dell'appalto, procedura di affidamento, criterio di aggiudicazione- subappalto- soggetti ammessi alla gara-*

**L'appalto ha per oggetto: "PROCEDURA APERTA TELEMATICA AFFIDAMENTO APPALTO REALIZZAZIONE LAVORI DI RIQUALIFICAZIONE VIABILITÀ ESISTENTE, CON CONTESTUALE CESSIONE, A TITOLO DI CORRISPETTIVO CONTRATTUALE PARZIALE, DI IMMOBILE IN PROPRIETA' COMUNALE - COMUNE DI PONTEDERA – CIG:7323837D79 – CUP: B87H17001520004"** come meglio specificato nel CSA.

**Termine di esecuzione del contratto: Giorni 270 (duecentosettanta) naturali e consecutivi**, decorrenti dalla data del verbale di consegna lavori.

**Le modalità di pagamento** sono quelle previste dalla vigente normativa in materia di lavori pubblici e dal Capitolato speciale d'appalto, oltre quanto previsto all'art. 3Bis del CSA "cessione di beni immobili a titolo di parziale corrispettivo".

**Procedura di gara**: procedura aperta di cui all'art. 60 e 36 comma 9 del D. Lgs. 50/2016 e s.m.i. svolta in modalità completamente telematica ai sensi dell'art. 58 del citato D.Lgs.

**Criterio di aggiudicazione:** criterio del minor prezzo ai sensi dell'art. 95 comma 4 lettera a) del citato decreto.

Per le offerte che presentano una percentuale di ribasso pari o superiore alla soglia di anomalia, si procederà automaticamente all'esclusione ai sensi dell'art. 97 comma 8 del D. Lgs. 50/2016 e s.m.i.. La soglia di anomalia sarà determinata in sede di gara con il metodo di calcolo che sarà sorteggiato tra quelli indicati alle lettere a); b); c); d); e) dell'Art. 97 comma 2 del D.Lgs. 50/2016 come modificato dal D.Lgs. 56/2017.

Non sono ammesse offerte in aumento e/o condizionate.

## **Importo complessivo dei lavori: €. 755.396,54 oltre IVA di cui:**

- **€. 735.332,19** importo dei lavori soggetto a ribasso
- **€. 20.064,35** per oneri per la sicurezza, non soggetti a ribasso.

## **Il Costo della manodopera è stimato in €. 67.284,81**

### **E' previsto un corrispettivo a scomputo parziale del prezzo di aggiudicazione di €. 390.000,00 (non soggetto a ribasso) a titolo di cessione di bene immobile.**

A titolo di corrispettivo parziale dell'appalto è prevista la cessione di un bene immobile di proprietà del Comune di Pontedera, ad un prezzo di cessione fisso e invariabile di €. 390.000,00 il cui pagamento sarà assolto attraverso gli stati di avanzamento dei lavori. Per maggiori dettagli si rinvia all'art. 3bis del CSA e alla documentazione inserita sulla piattaforma Start.

## **LAVORAZIONI DI CUI SI COMPONE L'INTERVENTO E QUALIFICAZIONI RICHIESTE**

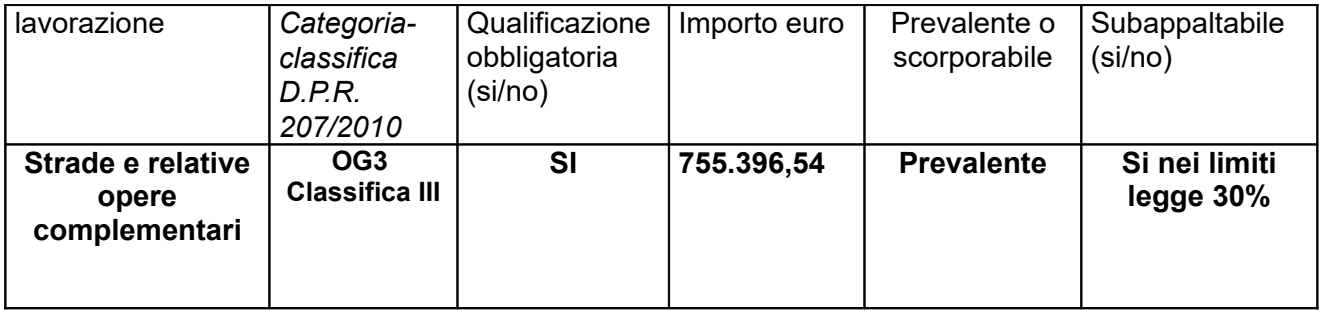

**Subappalto:** E' ammesso il subappalto**,** in materia si applicherà la disciplina di cui all'art. 105 del D.lgs. 50/2016 e s.m.i..

# **SOGGETTI AMMESSI ALLA GARA E REQUISITI DI PARTECIPAZIONE**

Sono ammessi alla presente procedura i soggetti indicati all'art. 45 del D. Lgs. 19 aprile 2016, n. 50 e s.m.i. in possesso dei seguenti requisiti da dichiarare nel DGUE:

- Requisiti di ordine generale: non incorrere in alcuno dei motivi di esclusione ai sensi dell'art. 80 del D.lgs. 50/2016 e s.m.i.;
- Requisiti di idoneità professionale, capacità economico finanziaria e capacità tecniche e professionali: attestazione SOA nella categoria OG3 classe III o superiore in corso di validità.

E' fatto divieto ai concorrenti di partecipare alla gara in più di un raggruppamento temporaneo o consorzio ordinario di concorrenti, ovvero di partecipare alla gara anche in forma individuale qualora abbia partecipato alla gara medesima in raggruppamento o consorzio ordinario di concorrenti.

# **E' OBBLIGATORIO IL SOPRALLUOGO:**

**A pena di esclusione**, le imprese partecipanti dovranno effettuare il sopralluogo, elemento essenziale ai fini della formulazione dell'offerta.

Pertanto, chi intende partecipare alla gara deve procedere, in contraddittorio con il Comune di Pontedera, alla ricognizione dei siti oggetto dell'intervento, acquisendo gli appositi attestati di presa visione.

I sopralluoghi potranno essere effettuati nel periodo dal 05/02/2018 al 09/02/2018 nei giorni dal lunedì al venerdì dalle ore 08:30 alle ore 12:30 **senza previo appuntamento**, recandosi c/o il servizio progettazione ed esecuzione oo.pp. del Comune di Pontedera posto in Corso G. Matteotti, 37 piano 2°.

# **Non saranno effettuati sopralluoghi in date diverse da quelle sopra indicate.**

I soggetti legittimati ad effettuare il sopralluogo per le imprese partecipanti sono esclusivamente:

- · il legale rappresentante o direttore tecnico dell'impresa;
- · un procuratore, munito di regolare procura notarile o i cui poteri risultino dal certificato camerale.

Un soggetto può effettuare il sopralluogo solo per un concorrente singolo associato o consorziato. All'atto del sopralluogo, i soggetti sopra indicati devono presentarsi **tassativamente** con:

## · **un documento valido di identità**;

# · **copia del certificato di iscrizione alla Camera di Commercio o Copia Attestazione SOA in corso di validità.**

- In caso di raggruppamento temporaneo, GEIE, aggregazione di imprese di rete o consorzio ordinario, sia già costituiti che non ancora costituiti, in relazione al regime della solidarietà di cui all'art. 37, comma 5, del Codice, tra i diversi operatori economici, il sopralluogo può essere effettuato da un incaricato per tutti gli operatori economici raggruppati, aggregati in rete o consorziati, purché munito delle delega di tutti detti operatori.
- In caso di consorzio di cooperative, consorzio di imprese artigiane o consorzio stabile, il sopralluogo deve essere effettuato a cura del consorzio oppure dell'operatore economico consorziato indicato come esecutore dei servizi.

Del sopralluogo di presa in visione dei luoghi viene redatta un'attestazione di partecipazione in duplice copia.

## **La Stazione appaltante, prima dell'apertura della gara, procederà, per le ditte offerenti, alla verifica dell'avvenuto sopralluogo.**

## *3. Requisiti informatici per partecipare all'appalto*

La partecipazione alle procedure di scelta del contraente svolte telematicamente è aperta, previa identificazione, a tutti gli operatori economici interessati, in possesso dei requisiti richiesti dalla singola procedura di gara.

Per poter operare sul sistema gli Utenti dovranno essere dotati della necessaria strumentazione.

Configurazione hardware minima di una postazione per l'accesso al sistema:

- Memoria RAM 2 GB o superiore;
- Scheda grafica e memoria on-board;
- Monitor di risoluzione 800x600 pixel o superiori;
- Accesso a internet ADSL a 640 kbit/s
- Tutti gli strumenti necessari al corretto funzionamento di una normale postazione
- (es. tastiere, mouse, video, stampante etc. );

Sulla postazione, dovrà essere disponibile un browser per la navigazione su internet: fra i seguenti:

- Microsoft Internet Explorer 6.0 o superiori;
- Mozilla Firefox 9.0 o superiori:

Inoltre devono essere presenti i software normalmente utilizzati per l'editing e la lettura dei documenti tipo (elenco indicativo):

- MS Office
- Open Office o Libre Office
- Acrobat Reader o altro lettore documenti .PDF

Va ricordato che per garantire una maggiore riservatezza delle trasmissioni viene richiesto certificato SSL con livello di codifica a 128bit.

I titolari o legali rappresentanti o procuratori degli operatori economici che intendono partecipare all'appalto dovranno essere in possesso di un certificato di firma digitale in corso di validità rilasciato da un organismo incluso nell'elenco pubblico dei certificatori tenuto da DigitPA, secondo quanto previsto dal Codice dell'Amministrazione Digitale (art. 29 c.1) e specificato dal DPCM 30 marzo 2009, nonché del relativo software per la visualizzazione e la firma di documenti digitali.

Per garantire il massimo livello di sicurezza nelle connessioni telematiche si invitano gli operatori, ove possibile, a dotarsi anche di un certificato di autenticazione digitale in corso di validità rilasciato da un organismo incluso nell'elenco pubblico dei certificatori, tenuto da DigitPA.

#### **I documenti informatici trasmessi attraverso il sistema dovranno essere nei seguenti formati, atti a garantire più agevole lettura, trasmissione ed affidabile conservazione nel tempo:**

1) estensione **.pdf** se non sono firmati digitalmente e non sono fogli excel

2) estensione **.xls** se sono fogli excel, ma non sono firmati digitalmente

3) estensione **p7m** se sono firmati digitalmente, tale estensione deve essere in aggiunta a quella del file non firmato, quindi un documento **pdf firmato digitalmente** dovrà avere estensione **pdf.p7m**; un documento **excel firmato digitalmente** dovrà avere estensione .**xls.p7m**

In ogni caso, i file con estensione pdf dovranno essere leggibili almeno con **acrobat reader versione 9 oppure foxit reader versione 3**

### **La Stazione Appaltante non assume responsabilità della eventuale non leggibilità di documenti inseriti sul sistema in formati diversi da quelli sopra richiesti.**

#### **Si precisa inoltre che:**

- la presentazione della documentazione di gara e dell'offerta economica tramite il sistema è compiuta quando il concorrente visualizza un messaggio del sistema a conferma della ricezione, da parte del sistema stesso, della documentazione di gara e delle offerte;
- $\triangleright$  il recepimento della documentazione di gara e delle offerte da parte del sistema lascia, tuttavia, impregiudicata la valutazione della regolarità e completezza sia della documentazione di gara che delle offerte, valutazione che è infatti riservata alla stazione appaltante;
- $\triangleright$  in caso occorra apportare delle modifiche a documenti prodotti in automatico dal sistema sulla base di form on line, è necessario ripetere la procedura di compilazione del form on line ed ottenere un nuovo documento. Questa procedura si applica ad esempio all'offerta economica ed alla domanda di partecipazione.

## *4. - Modalità di identificazione sul sistema telematico*

Per poter partecipare all'appalto, prima della scadenza del termine delle **ore 12:00** del giorno **20/02/2018,** gli operatori economici interessati dovranno identificarsi sul **Sistema di acquisti telematici dell'Unione della Valdera accessibile all'indirizzo[: https://start.e.toscana.it/unione-valdera/](https://start.e.toscana.it/unione-valdera/)** ed inserire la documentazione di cui al successivo punto 5.

Per identificarsi gli operatori economici dovranno completare la procedura di registrazione on line presente sul Sistema.

La registrazione, completamente gratuita, avviene preferibilmente utilizzando un certificato digitale di autenticazione, in subordine tramite userid e password. Il certificato digitale e/o la userid e password utilizzati in sede di registrazione sono necessari per partecipare alla presente procedura di appalto e per ogni successivo accesso ai documenti della procedura.

L'utente è tenuto a non diffondere a terzi la chiave di accesso (User ID) a mezzo della quale verrà identificato dalla Stazione Appaltante e la password.

Istruzioni dettagliate su come completare la procedura di registrazione sono disponibili sul sito stesso nella sezione dedicata alla procedura di registrazione o possono essere richieste **alla Società i-Faber tel.** 02 377 37393, 02 377 37360, **o all'indirizzo di posta elettronica  [infopleiade@i-faber.com.](mailto:infopleiade@i-faber.com)**

## *5. -Modalità di presentazione della documentazione di gara*

Per partecipare all'appalto dovrà essere inserita nel sistema telematico, nello spazio relativo alla gara di cui trattasi, entro e non oltre il giorno 20/02/2018 ore 12:00 la seguente documentazione:

**A) Documentazione amministrativa** di cui ai successivi punti **A.1)** e seguenti, firmata digitalmente, ove previsto, dal titolare o legale rappresentante o procuratore del soggetto concorrente.

**B) Offerta economica**, di cui al successivo punto **B1), B2) e B3)** firmata digitalmente.

## **A) LA DOCUMENTAZIONE A CORREDO DELL'OFFERTA**

**A.1)** la **"DOMANDA DI PARTECIPAZIONE"**, recante la forma di partecipazione, i dati generali dell'operatore economico e le dichiarazioni necessarie per la partecipazione. La Domanda di partecipazione è generata dal sistema telematico.

A tal fine il concorrente, dopo essersi identificato sul sistema dovrà:

· **Accedere** allo spazio dedicato alla gara sul sistema telematico;

· **Compilare** i form on line:

**- "Forma di partecipazione / Dati identificativi"** (passo 1 della procedura di presentazione offerta);

**- "Modelli dinamici: inserimento dati"** (passo 3 della procedura di presentazione offerta).

· **Scaricare** sul proprio pc il documento "*domanda di partecipazione"* generato dal sistema;

· **Firmare digitalmente** il documento "*domanda di partecipazione"* generato dal sistema. Il documento deve essere firmato digitalmente dal titolare o legale rappresentante o procuratore del soggetto concorrente che rende le dichiarazioni ivi contenute.

· **Inserire** nel sistema il documento "*domanda di partecipazione*" firmato digitalmente nell'apposito spazio previsto.

L'operatore economico deve indicare, **nel Form on-line "Forma di partecipazione/Dati identificativi",** i dati anagrafici e di residenza di tutti i soggetti che **ricoprono o i soggetti cessati** **che abbiano ricoperto** nell'anno antecedente la data di pubblicazione del bando di gara le cariche di cui al comma 3 dell'art. 80 del D.Lgs. 50/2016; in particolare:

- in caso di impresa individuale: titolare e direttore tecnico,

- in caso di società in nome collettivo: socio e direttore tecnico,

- in caso di società in accomandita semplice: soci accomandatari e direttore tecnico,

- in caso di altri tipo di società o consorzio: membri del consiglio di amministrazione cui sia stata conferita la legale rappresentanza, di direzione o di vigilanza o dei soggetti muniti di poteri di rappresentanza, di direzione o di controllo, direttore tecnico, socio unico persona fisica o socio di maggioranza, in caso di società con meno di quattro soci. Si precisa che, in caso di due soli soci,persone fisiche, i quali siano in possesso ciascuno del 50% della partecipazione azionaria, devono essere indicati entrambi.

### **OPERATORI RIUNITI (Raggruppamento temporaneo di concorrenti, Consorzio ordinario di concorrenti, GEIE)**

## **Nel caso in cui l'operatore economico partecipi alla gara come operatore riunito:**

- la mandataria dovrà compilare, per sé e per conto di ciascuno dei membri dell'operatore riunito, i rispettivi form on line, per procedere alla generazione della corrispondente "domanda di partecipazione". I form on line corrispondenti ad ogni membro dell'operatore riunito vanno compilati secondo le indicazioni e con le prescrizioni sopra riportate, comprese le dichiarazioni in relazione a eventuali soggetti cessati dalla carica nell'anno antecedente la data di pubblicazione del bando di gara;

- per ogni membro dell'operatore riunito dovranno essere specificate, all'interno dell'apposito spazio previsto per "R.T.I. e forme multiple":

1. la quota percentuale di apporto di ogni requisito tecnico-professionale relativamente a tutti i membri dell'operatore riunito;

2. le parti della prestazione e la relativa quota percentuale o le prestazioni che saranno eseguite da tutti i membri dell'operatore riunito;

3. la quota percentuale di esecuzione rispetto al totale delle prestazioni oggetto dell'appalto relativa a tutti i membri del medesimo operatore riunito;

- ognuno dei membri dell'operatore riunito dovrà:

1. firmare digitalmente la "domanda di partecipazione" generata dal sistema e ad essi riferiti;

La suddetta documentazione prodotta da ciascuno dei membri dell'operatore riunito deve essere inserita nell'apposito spazio predisposto sul sistema telematico da parte dell'operatore economico indicato quale impresa mandataria e abilitato ad operare sul sistema START.

**Nel caso di partecipazione di raggruppamento temporaneo, Consorzio ordinario di concorrenti o di G.E.I.E. già costituiti deve essere**, inoltre, **prodotta ed inserita,** nell'apposito spazio, da parte dell'operatore economico indicato quale impresa mandataria ed abilitato ad operare sul sistema START :

- **Copia autentica**, rilasciata dal notaio, **dell' ATTO DI COSTITUZIONE di RTI /CONSORZIO ORDINARIO DI CONCORRENTI /GEIE**, redatto nella forma minima della scrittura privata autenticata, con le prescrizioni di cui all'art. 48 commi 12 e 13, del D.Lgs. 50/2016, in formato elettronico o mediante scansione del documento cartaceo.

**CONSORZI ART. 45 COMMA 2, LETTERE b) e c)**

### **Nel caso in cui l'operatore economico partecipante alla gara sia un consorzio di cui all'art. 45, comma 2, lettera b) o lettera c) del D.Lgs. 50/2016 deve:**

- **compilare i form on line** per procedere alla generazione della corrispondente "domanda di partecipazione "**, specificando la tipologia di consorzio** (consorzio lett. b) o consorzio lett. c), comma 2, art. 45 del D.Lgs. 50/2016)**;**

- firmare digitalmente la "domanda di partecipazione" generata dal sistema;

## **A.2)** Il **"DOCUMENTO DI GARA UNICO EUROPEO – DGUE allegato B" (e ulteriori modelli per consorziata esecutrice e impresa ausiliaria).**

**"ASSENZA DEI MOTIVI DI ESCLUSIONE E POSSESSO DEI CRITERI DI SELEZIONE"**

**Le dichiarazioni sull'assenza dei motivi di esclusione** di cui all'art. 80 D.Lgs. 50/2016, **sul possesso dei criteri di selezione**, dovranno essere rese dall'operatore economico concorrente, ai sensi del D.P.R. 445/2000, **attraverso il DGUE**, disponibile nella documentazione di gara, approvato in allegato alla Circolare del Ministero delle Infrastrutture e dei Trasporti n. 3 del 18 luglio 2016 "Linee guida per la compilazione del modello di formulario di Documento di gara unico europeo (**DGUE**) approvato dal Regolamento di esecuzione (UE) 2016/7 della Commissione del 5 gennaio 2016. (16A05530)" - Gazzetta Ufficiale -Serie Generale n. 174 del 27-7-2016.

Si evidenzia che il concorrente o altro soggetto tenuto alla presentazione del DGUE, è responsabile di tutte le dichiarazioni rese ai sensi del D.P.R. 445/2000, pertanto ogni eventuale errore nel contenuto delle dichiarazioni ricade sulla sua responsabilità. L'Amministrazione assume il contenuto delle dichiarazioni così come rese nel DGUE e sulla base di queste verifica la conformità di tutta la documentazione richiesta per la partecipazione alla gara.

#### **L'Amministrazione, nella successiva fase di controllo, verificherà la veridicità del contenuto di tali dichiarazioni.**

Il **DGUE,** dovrà essere compilato come segue:

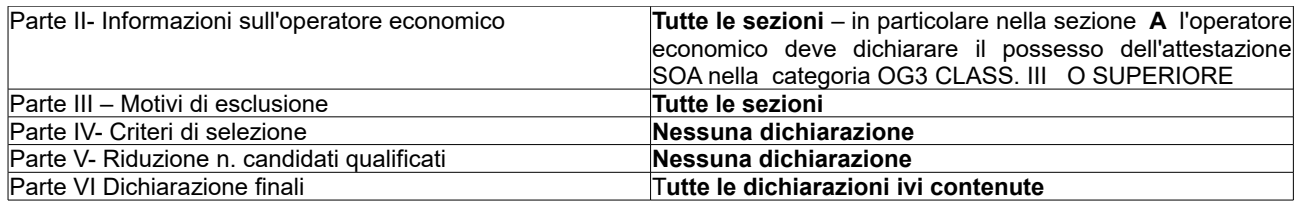

ed essere sottoscritto con firma digitale dal titolare o legale rappresentante o procuratore del soggetto concorrente ed inserito sul sistema telematico nell'apposito spazio previsto.

**NB: I suddetti requisiti speciali per l'ammissione alla gara dei consorzi f ra Soc.** cooperative di produzione e lavoro, i Consorzi tra imprese artigiane e consorzi stabili **devono essere posseduti e comprovati dagli stessi.**

In caso di raggruppamento temporaneo d'impresa, consorzio ordinario di concorrenti,  **G EI E devono essere posseduti dalla mandataria o dalla consorziata capogruppo, in misura maggioritaria.**

**Nel caso di Raggruppamento temporaneo di concorrenti,Consorzio ordinario di concorrenti, il DGUE** dovrà essere compilato e firmato digitalmente (dal titolare o legale rappresentante o procuratore) da ciascun membro facente parte del Raggruppamento temporaneo di concorrenti, Consorzio ordinario di concorrenti. L'inserimento di tale documento nel sistema avviene a cura del soggetto indicato quale mandatario.

**Nel caso di Consorzio di cui alle lett. b) e c) del comma 2 dell'art. 45 del D.Lgs. 50/2016 il DGUE**, dovrà essere compilato e firmato digitalmente dal titolare o legale rappresentante o procuratore del Consorzio e da ciascuna delle consorziate esecutrici per le quali il medesimo Consorzio concorre. Inoltre ciascuna consorziate esecutrice dovrà rendere utilizzando l'apposito **modello B1 "CONSORZIATE ESECUTRICI",** disponibile nella documentazione di gara, i **dati generali della consorziata** e le ulteriori **dichiarazioni** che **non** sono **contenute nel** Documento di Gara Unico Europeo (**DGUE**); tale modello dovrà, analogamente a quanto previsto per il DGUE, essere compilato e firmato digitalmente dal relativo titolare o legale rappresentante o procuratore. Non potrà essere indicata quale consorziata esecutrice l'impresa che si trovi nella condizioni di cui all'art. 110, comma 5, D. Lgs. 50/2016.

L'inserimento nel sistema dei DGUE e del modello "**CONSORZIATE ESECUTRICI**" avviene a cura del Consorzio che provvederà ad inserire gli stessi negli appositi spazi presenti sul sistema, in particolare quello del Consorzio nell'apposito spazio riservato al concorrente, quelli delle consorziate esecutrici negli appositi spazi a questi dedicati Tutta la documentazione richiesta per la partecipazione di un consorzio di cui alle lettere b) o c) dovrà essere presentata anche nel caso in cui il Consorzio stesso partecipi alla procedura come membro di un raggruppamento temporaneo

di concorrenti o di consorzio ordinario, con la differenza che l'inserimento della documentazione nel sistema avviene a cura del soggetto indicato quale mandatario.

### **AVVALIMENTO (ART. 89 D. LGS 50/2016)**

**L'operatore economico** partecipante alla gara, nel caso in cui si affida alla capacità di altri soggetti ai fini del raggiungimento delle soglie minime previste per l'ammissione alla gara (**avvalimento**) deve indicare nel **DGUE:**

- la denominazione degli operatori economici di cui intende avvalersi (impresa ausiliaria);

- i requisiti oggetto di avvalimento.

**L'operatore economico** deve **inserire nell'apposito spazio** del sistema telematico il **CONTRATTO DI AVVALIMENTO,** ai sensi dell'art. 89, comma 1 del D.Lgs. 50/2016**,** in originale in formato elettronico firmato digitalmente dai contraenti, oppure mediante scansione della copia autentica dell'originale cartaceo rilasciata dal notaio, **in virtù del quale l'impresa ausiliaria si obbliga nei confronti del concorrente a fornire i requisiti e a mettere a disposizione le risorse necessarie per tutta la durata dell'appalto.** Detto contratto deve riportare in modo compiuto, esplicito ed esauriente:

- oggetto

- risorse e mezzi, (personale, attrezzature etc…) messi a disposizione per l'esecuzione

dell'appalto, in modo determinato e specifico;

- durata;

ogni altro elemento utile ai fini dell'avvalimento.

L'**impresa ausiliaria,** indicata dall'operatore economico, deve:

- produrre un proprio DGUE;

- rendere, utilizzando l'apposito **modello B2, "DICHIARAZIONE DI AVVALIMENTO art. 89",** disponibile nella documentazione di gara, i **dati generali d**ell'operatore economico, le ulteriori **dichiarazioni** che non sono contenute del Documento di Gara Unico Europeo (DGUE) e la dichiarazione di obbligarsi **verso il concorrente e verso l'amministrazione** a mettere a disposizione per tutta la durata dell'appalto le risorse necessarie (personale, attrezzature, etc…) di **cui è carente il concorrente.**

**Il DGUE e la "DICHIARAZIONE DI AVVALIMENTO art. 89",** compilate e sottoscritte ciascuna dal titolare o legale rappresentante o procuratore dell'impresa ausiliaria con firma digitale devono essere inserite nei rispettivi appositi spazi previsti sul sistema telematico da parte dell'operatore economico partecipante alla gara ovvero, in caso di Raggruppamento temporaneo di concorrenti, Consorzio ordinario di concorrenti, da parte della mandataria.

**L'impresa ausiliaria, individuata dal concorrente ai sensi dell'art. 89 D. Lgs. 50/2016, non deve trovarsi nella situazione di cui all'art. 110, comma 5, D. Lgs. 50/2016.**

### **CURATELA FALLIMENTARE E CONCORDATO PREVENTIVO CON CONTINUITA' AZIENDALE**

**Nel caso** in cui l'operatore economico sia stato ammesso a **concordato preventivo con continuità** aziendale nel DGUE nella sezione C – parte III dovrà indicare anche gli estremi dell'autorizzazione del giudice delegato ai sensi dell'art. 110 comma 3 lettera a) del Codice e dovrà **inserire nell'apposito spazio previsto sul sistema telematico:**

- **la relazione di un professionista, ai sensi del comma 4 dell'art. 186-bis R.D. 267/1942,** recante i dati identificativi delle stesso**,** in possesso dei requisiti di cui all'articolo 67, terzo comma, lettera d) del medesimo Regio Decreto, che attesta la conformità al piano di concordato di cui all'art. 161 del R.D. 267/1942 e la ragionevole capacità di adempimento del contratto, in originale in formato elettronico firmato digitalmente dal professionista medesimo. Qualora non sia disponibile l'originale in formato elettronico e firmato digitalmente, il concorrente dovrà inserire nel sistema la scansione della relazione originale cartacea sottoscritta dal professionista**.**

**Saranno tenuti a produrre la relazione di cui sopra, con le medesime modalità ivi riportate, le consorziate esecutrici ammesse a concordato preventivo con continuità aziendale e l'impresa ausiliaria art. 89 D. Lgs. 50/2016 che si trovino nella situazione di cui all'art. 110, comma 3, lett. a), D. Lgs. 50/2016 Nei casi in cui la partecipazione alle procedure di affidamento dell'impresa ammessa a concordato preventivo con continuità aziendale o del curatore di impresa in fallimento autorizzati, ai sensi dell'art. 110 comma 3 lettera a) del** **D.Lgs. 50/2016, a partecipare alle procedure di affidamento, sia stata subordinata da ANAC, ai sensi dell'art. 110, comma 5, D. Lgs. 50/2016 e così come dichiarato nel relativo DGUE, ad avvalimento di altro operatore economico in possesso dei requisiti di carattere generale, e degli altri requisiti di selezione richiesti nel bando di gara l**'**impresa ausiliaria,** ivi indicata, **deve**:

## 1. **produrre un proprio DGUE**;

2. rendere, utilizzando l'apposito **modello B3, "SCHEDA AVVALIMENTO art. 110 comma 5",** disponibile nella documentazione di gara, i **dati generali d**ell'operatore economico, le ulteriori **dichiarazioni** che non sono contenute del Documento di Gara Unico Europeo (DGUE) e la dichiarazione di obbligarsi **verso il concorrente e verso l'amministrazione** a mettere a disposizione per tutta la durata dell'appalto le risorse necessarie di cui è carente il concorrente nonché a subentrare al concorrente nel caso in cui questo nel corso della gara, ovvero dopo la stipulazione del contratto non sia per qualsiasi ragione più in grado di dare regolare esecuzione all'appalto.

**Il DGUE e la "SCHEDA DI AVVALIMENTO – art. 110"** compilate e sottoscritte ciascuna dal titolare o legale rappresentante o procuratore dell'impresa ausiliaria con firma digitale devono essere inserite nei rispettivi appositi spazi previsti sul sistema telematico da parte dell'operatore economico partecipante alla gara ovvero, in caso di Raggruppamento temporaneo di concorrenti, Consorzio ordinario di concorrenti, da parte della mandataria.

**L'impresa ausiliaria indicata ai sensi dell'art. 110, comma 5, D. Lgs. 50/2016 non deve trovarsi nelle ipotesi di cui all'art. 186 bis RD 267/1942 o sottoposta a curatela fallimentare**

**A.3) UNA GARANZIA IN FORMATO ELETTRONICO** di **€ 15.107,93** a titolo di cauzione provvisoria ai sensi art. 93 del D.lgs 50/2016 (pari al 2% dell'importo complessivo) avente validità di almeno 180 g.g. dalla data di scadenza per la presentazione delle offerte, intestata all' UNIONE VALDERA, Pontedera (PI) via Brigate Partigiane, 4 – CF/P.IVA:01897660500

**a.3.1)** - La garanzia, a scelta dell'offerente, può essere in contanti, bancaria o assicurativa o rilasciata dagli intermediari finanziari iscritti nell'elenco speciale di cui all'articolo 107 del D.lgs n. 385 del 1 settembre 1993, che svolgono in via esclusiva o prevalente attività di rilascio di garanzie, a ciò autorizzati dal Ministero dell'economia e delle finanze.

**La garanzia fideiussoria o la polizza assicurativa devono essere, a pena di esclusione, conformi agli schemi tipo di cui alla scheda tecnica del D.M. n. 123 del 12.03.2004.**

**a.3.2)** - In caso di costituzione della garanzia in contanti, il deposito provvisorio dovrà essere effettuato, presso la Tesoreria dell'Unione Valdera – Banca di Credito Cooperativo di Fornacette (**IBAN: IT94 V085 6270 9100 0003 0014 013)**, riportando in causale, la dicitura **"Cauzione provvisoria procedura aperta appalto realizzazione lavori di riqualificazione viabilità esistente, - Comune di Pontedera – CIG:7323837D79"**

Si precisa che il deposito è infruttifero.

In caso di partecipazione in raggruppamento, consorzio/GEIE dalla quietanza attestante l'avvenuto deposito in contanti o in titoli del debito pubblico dovranno risultare tutte le imprese facenti parte del raggruppamento o del consorzio e l'impresa mandataria.

**a.3.3)** - In caso di costituzione della garanzia mediante fideiussione la stessa deve recare **la firma digitale del soggetto autorizzato** dell'istituto, banca, azienda o compagnia di assicurazione, e deve prevedere espressamente la **rinuncia al beneficio** della preventiva escussione del debitore principale, la rinuncia all'eccezione di cui all'art. 1957 comma 2 del codice civile, nonché l'operatività della garanzia medesima **entro 15 (quindici) giorni, a semplice richiesta scritta** dell'Amministrazione.

**a.3.4)** - Nel caso di **GEIE, raggruppamento temporaneo d'impresa** o di **consorzio ordinario di concorrenti** la fidejussione o il deposito deve essere intestato a tutte le imprese facenti parte del raggruppamento.

**a.3.5) –** Ai sensi dell'art. 93, comma 7, del D.Lgs. 50/2016:

**l'importo della garanzia da prestare è ridotto del 50%** per i soggetti partecipanti che, tra i documenti a corredo dell'offerta, producono la certificazione del sistema di qualità conforme alle norme europee della serie UNI EN ISO 9000*.*

In caso di GEIE, raggruppamento temporaneo d'impresa/di consorzio ordinario di concorrenti, la riduzione del 50% è consentita mediante possesso di certificazione UNI EN ISO 9000 da parte di tutte le imprese facenti parte del raggruppamento.

**l'importo della garanzia e del suo eventuale rinnovo è ridotto di un ulteriore 30%** per i soggetti partecipanti che abbiano dichiarato nella "domanda di partecipazione" di cui al punto A.1) di essere in possesso di registrazione al sistema comunitario di ecogestione e audit (Emas) oppure è ridotto di un ulteriore 20% per i soggetti partecipanti che abbiano dichiarato nella "domanda di partecipazione e scheda di rilevazione relativa ai requisiti di ordine generale" di cui al punto A.1) di essere in possesso di certificazione ambientale ai sensi della norma Uni En Iso 14001.

**Nei contratti relativi a servizi o forniture, l'importo della garanzia e del suo eventuale rinnovo è ridotto di un ulteriore 20%** per i soggetti partecipanti che abbiano dichiarato nella "domanda di partecipazione" di cui al punto A.1) di essere in possesso del marchio di qualità ecologica dell'Unione europea (Ecolabel Ue) per i beni o servizi che costituiscono almeno il 50% del valore dei beni e servizi oggetto del contratto stesso.

**Nei contratti relativi a lavori, servizi o forniture, l'importo della garanzia e del suo eventuale rinnovo è ridotto del 15%** per i soggetti partecipanti che abbiano dichiarato nella "domanda di partecipazione" di cui al punto A.1) di aver sviluppato un inventario di gas ad effetto serra ai sensi della norma Uni En Iso 14064-1 o un'impronta climatica (carbon footprint) di prodotto ai sensi della norma Uni Iso/Ts 14067;

**Nei contratti relativi a servizi o forniture, l'importo della garanzia e del suo eventuale rinnovo è ridotto del 30%,** non cumulabile con le riduzioni di cui ai punti precedenti, per gli operatori economici in possesso del rating di legalità ai sensi del D.lgs. 231/2001o di certificazione social accountability 8000, o di certificazione del sistema di gestione a tutela della sicurezza e della salute dei lavoratori, o di certificazione OHSAS 18001, o di certificazione UNI CEI EN ISO 50001 riguardante il sistema di gestione dell'energia o UNI CEI 11352 riguardante la certificazione di operatività in qualità di ESC (Energy Service Company) per l'offerta qualitativa dei servizi energetici e per gli operatori economici in possesso della certificazione ISO 27001 riguardante il sistema di gestione della sicurezza delle informazioni.

In caso di raggruppamento temporaneo di concorrenti, di consorzio ordinario di concorrenti o di G.E.I.E. la dichiarazione di essere in possesso delle certificazioni sopra indicate conformi alle norme europee in corso di validità, deve essere resa dai soggetti qualificati per le categorie richieste facente parte del raggruppamento o del consorzio o del G.E.I.E.

**LA/LE CERTIFICAZIONI VANNO PRODOTTE IN FORMATO DIGITALE (SCANSIONE DELL'ORIGINALE CARTACEO) E INSERITE NELLA "DOCUMENTAZIONE AMMINISTRATIVA AGGIUNTIVA".**

**a.3.6)** - La garanzia copre la mancata sottoscrizione del contratto per fatto dell'affidatario ed è svincolata automaticamente al momento della sottoscrizione del contratto.

**Il documento attestante la costituzione della garanzia deve essere presentato, in originale, informato elettronico e firmato digitalmente. Qualora non sia disponibile l'originale in formato elettronico e firmato digitalmente, gli offerenti dovranno inserire nel sistema la scansione della documentazione originale cartacea.** 

**A.4) L'OFFERTA DEI CONCORRENTI DEVE ESSERE, INOLTRE, CORREDATA DALL'IMPEGNO DI UN FIDEIUSSORE A RILASCIARE LA GARANZIA FIDEIUSSORIA PER L'ESECUZIONE DEL CONTRATTO, DI CUI ALL'ART. 103 DEL D. LGS. 150/2016** qualora l'offerente risultasse aggiudicatario. Nel caso in cui il concorrente presenti la cauzione mediante fideiussione bancaria o assicurativa o rilasciata da intermediari finanziari, l'impegno richiesto può fare parte integrante del contenuto della fideiussione stessa. Nel caso in cui la cauzione sia prestata attraverso versamento in tesoreria dell'Unione Valdera – Banca di Credito Cooperativo di Fornacette, l'impegno del fideiussore a rilasciare la cauzione definitiva deve essere inserito nel sistema insieme al documento attestante tale versamento.

In caso di partecipazione di raggruppamento, consorzio o GEIE l'impegno di cui sopra deve essere espressamente riferito al raggruppamento o consorzio di cui all'art. 2602 del codice civile, ovvero al GEIE.

Il documento attestante l'impegno del fideiussore deve essere presentato, in originale, in formato elettronico e firmato digitalmente, nel medesimo spazio di cui **alla lettera a.3). Qualora non sia disponibile l'originale in formato elettronico e firmato digitalmente, gli offerenti dovranno inserire nel sistema la scansione della documentazione originale cartacea, resa conforme all'originale con l'apposizione della firma digitale del legale rappresentante dell'impresa che presenta la copia, a norma di quanto consentito dall'art.23 c.4 Dlgs n. 82/05 e succ. modif**.

### **A.5) PATTO DI INTEGRITA' sottoscritto per accettazione con firma digitale- dal titolare o legale rappresentante o procuratore del soggetto concorrente;**

In caso di A.T.I./Consorzi, lo stesso dovrà essere sottoscritto dal legale rappresentante di tutte le imprese raggruppate, nonché dal consorzio e dalle imprese consorziate indicate quali esecutrici della prestazione.

Allo scopo di evitare le occasioni di pratiche illecite e di distorsioni nelle gare di appalto per lavori, forniture e servizi, l'Unione Valdera, in recepimento della normativa statale di riferimento ha introdotto l'obbligo per tutti i partecipanti di sottoscrivere e consegnare a garanzia dell'offerta, il "Patto d'Integrità", il cui modello viene messo a disposizione di tutti i concorrenti contestualmente agli atti di gara.

#### **N.B.: la mancata presentazione del suddetto documento costituisce causa tassativa di esclusione, dalla procedura di gara, all'esito negativo della procedura di regolarizzazione ex art. 39 del D.L. n. 90/2014.**

**A.6) IL DOCUMENTO, attestante l'avvenuto pagamento a favore dell'A.N.AC. (Autorità Nazionale Anticorruzione) del contributo pari a: Euro 70,00 - CIG 7323837D79** da effettuare sulla base di quanto disposto dalla deliberazione dell'Autorità di Vigilanza sui Lavori n. 163 del 22/12/2015, in attuazione dell'art. 1, commi 65 e 67 della legge 23.12.2005, n. 266.

Per eseguire il pagamento è necessario iscriversi on-line al Servizio Riscossione Contributi raggiungibile all'indirizzo http://contributi.avcp.it.

L'operatore economico deve collegarsi al Servizio Riscossione Contributi con le credenziali da questo rilasciate e inserire il codice CIG che identifica la procedura alla quale intende partecipare. Il sistema consente le seguenti modalità di pagamento della contribuzione:

• on-line mediante carta di credito dei circuiti Visa, MasterCard, Diners, American Express. A riprova dell'avvenuto pagamento, l'utente otterrà la ricevuta di pagamento (da stampare e allegare all'offerta) all'indirizzo di posta elettronica indicato in sede di iscrizione. La ricevuta resterà disponibile accedendo alla lista dei "pagamenti effettuati" sul Servizio Riscossione Contributi;

• in contanti, muniti del modello di pagamento rilasciato dal Servizio Riscossione Contributi, presso i punti vendita della rete dei tabaccai lottisti abilitati al pagamento di bollette e bollettini.

All'indirizzo [https://www.lottomaticaitalia.it/homepage.html è](https://www.lottomaticaitalia.it/homepage.html%20) disponibile la funzione "Ricerca punti vendita", per cercare il punto vendita più vicino.

**L'operatore economico deve verificare l'esattezza del proprio codice fiscale e del CIG riportati sullo scontrino rilasciato dal punto vendita e allegarlo all'offerta.** 

# **B) OFFERTA ECONOMICA**

Si ricorda che a titolo di corrispettivo parziale dell'appalto è prevista la cessione di un bene immobile di proprietà del Comune di Pontedera ad un prezzo di cessione fisso e invariabile di €. 390.000,00 il cui pagamento sarà assolto attraverso gli stati di avanzamento dei lavori.

**B1) -** L'offerta economica si presenta mediante la compilazione del modello "Form on -line" generato dal sistema di cui al successivo punto.

Nel "Form on line" dovrà essere indicato:

- il **ribasso offerto** (massimo tre decimali) sull'importo a base di gara **€. 735.332,19** al netto degli oneri di sicurezza;
- gli **oneri aziendali** concernenti l'adempimento delle disposizioni in materia di salute e sicurezza sui luoghi di lavoro, ai sensi del comma 10 dell'art. 95 del Dlgs 50/2016; Il concorrente per presentare l'offerta economica "form on – line" dovrà:
- Accedere allo spazio dedicato alla gara sul sistema telematico;
- Compilare in tutti i campi il form on line;
- Scaricare sul proprio pc il documento "offerta economica" generato dal sistema;
- Firmare digitalmente il documento "offerta economica" generato dal sistema, senza apporre ulteriori modifiche;
- Inserire nel sistema il documento "offerta economica" firmato digitalmente nell'apposito spazio previsto.

Qualora il concorrente sia costituito da associazione temporanea, o consorzio o GEIE **non ancora costituiti**, l'offerta economica deve essere sottoscritta con firma digitale da tutti i soggetti che costituiranno il concorrente.

**Ai sensi dell'art. 32, comma 6 del D.Lgs. 50/2016 l'offerta dell'aggiudicatario è irrevocabile fino al termine stabilito per la stipula del contratto.**

 **N.B. :** Nell'offerta economica gli operatori economici devono indicare inoltre, nell'apposito spazio, glioneri della sicurezza afferenti l'impresa, che costituiscono un "di cui" dell'offerta economica. Gli oneri che devono essere indicati sono quelli sostenuti dall'operatore economico per gli adempimenti cui è tenuto ai sensi del D.Lgs. 81/2008 e imputati allo specifico all'appalto. Si precisa che per oneri della sicurezza afferenti l'impresa si intendono i costi ex lege sostenuti

dall'operatore economico per la sicurezza e tutela dei lavoratori inerenti la propria attività di impresa commisurati alle caratteristiche e all'entità dell'appalto, quali a titolo esemplificativo e non esaustivo: oneri connessi alla sorveglianza sanitaria, dpi individuali, redazione ed elaborazione DVR etc., e comunque diversi da quelli da interferenze.

## **B2) Offerta economica formulata mediante la compilazione della "LISTA DELLE LAVORAZIONE E FORNITURE" previste per l'esecuzione dei lavori**

La lista delle lavorazioni e forniture, redatta dall'Amministrazione, messa a disposizione del concorrente, dovrà essere completata in ogni sua parte e inserita nell'apposito spazio previsto nel sistema START, con firma digitale del titolare o legale rappresentante del soggetto concorrente.

# **Qualora il concorrente sia costituito da associazione temporanea, o consorzio o GEIE non ancora costituiti la lista deve essere sottoscritta con firma digitale da tutti i soggetti che costituiranno il concorrente.**

La lista è composta da sette colonne. Nella prima colonna è riportato il numero di riferimento dell'elenco delle descrizioni delle varie lavorazioni e forniture previste in progetto, nella seconda colonna la descrizione sintetica delle varie lavorazioni e forniture, nella terza colonna le unità di misura, nella quarta colonna il quantitativo previsto per ogni voce. I concorrenti riporteranno, nella quinta e sesta colonna, i prezzi unitari che offrono per ogni lavorazione e fornitura espressi in cifre nella quinta colonna e in lettere nella sesta colonna e, nella settima colonna, i prodotti dei quantitativi indicati nella quarta colonna per i prezzi indicati nella sesta. **In calce all'ultima pagina della lista** i concorrenti, nel quadro riepilogativo, **indicheranno il prezzo complessivo offerto**, rappresentato dalla somma dei prezzi offerti per le categorie di lavorazioni, come risultanti dai prodotti indicati nella settima colonna, **e il conseguente ribasso percentuale** rispetto al prezzo posto a base di gara. Il prezzo complessivo ed il ribasso sono indicati in cifre e in lettere. In caso di discordanza prevale il ribasso percentuale indicato in lettere.

**La lista non può presentare correzioni che non siano dal concorrente espressamente confermate e sottoscritte.**

La stazione appaltante, dopo l'aggiudicazione definitiva e prima della stipulazione del contratto, procede alla verifica dei conteggi della "Lista" tenendo per validi e immutabili le quantità e i prezzi unitari offerti, espressi in lettere, correggendo, ove si riscontrino errori di calcolo, i prodotti e/o la somma. In caso di discordanza fra il prezzo complessivo risultante da tale verifica e quello dipendente dal ribasso percentuale offerto risultante dalla lista, tutti i prezzi unitari offerti sono corretti in modo costante in base alla percentuale di discordanza. I prezzi unitari offerti, eventualmente corretti, costituiscono l'elenco dei prezzi unitari contrattuali.

# **Si precisa inoltre che in caso di discordanza tra la percentuale di ribasso indicata nell'offerta economica e quella indicata nella lista delle categorie di lavorazioni prevale la percentuale indicata nell'offerta economica**

## **B3) DICHIARAZIONE COSTI DEL PERSONALE -**

Il concorrente dovrà presentare, **a pena di esclusione**, una scheda di dettaglio indicante i costi del personale: numero di dipendenti utilizzati nell'appalto e numero ore di lavoro previste, il contratto Collettivo applicato e i livelli retributivi di inquadramento, il costo orario, mediante l'apposito modello **allegato "B4".**

La suddetta relazione dovrà inoltre contenere l'indicazione dei costi della sicurezza da rischio specifico proprio.

Qualora il concorrente sia costituito da associazione temporanea, o consorzio o GEIE non ancora costituiti, la suddetta dichiarazione deve essere sottoscritta con firma digitale da tutti i soggetti che costituiranno il concorrente.

# **NOTE PER L'INSERIMENTO DEI DATI E LA PRESENTAZIONE DELL'OFFERTA**

**La dimensione massima di ciascun file inseribile nel sistema è pari a 40 MB**

**La presentazione delle offerte tramite il sistema è compiuta quando il concorrente visualizza un messaggio del sistema che indica la conferma della corretta ricezione dell'offerta e l'orario della registrazione;**

**Nel caso occorra apportare delle modifiche a documenti prodotti in automatico dal sistema sulla base di form on line, è necessario ripetere la procedura di compilazione del form on line ed ottenere un nuovo documento. Questa procedura si applica ad esempio all'offerta economica ed alla domanda di partecipazione.**

## *6.- Ulteriori norme per RTI e Consorzi*

Si rinvia alle disposizioni statuite dall'art. 48 del D.lgs 50/2016

## **7 - A***vvalimento*

7.1 Qualora, ai sensi dell'art. 89 del D.Lgs n. 50/2016, il soggetto partecipante alla gara si avvalga, in relazione al presente appalto, dei requisiti economico finanziari di altro soggetto (impresa ausiliaria), a pena di esclusione dei partecipanti:

- non è consentito che della stessa impresa ausiliaria si avvalga più di un partecipante;
- non è consentito che partecipino all'appalto sia l'impresa ausiliaria sia il soggetto partecipante che si avvale dei requisiti;

 non è consentito che il concorrente si avvalga di più di un'impresa ausiliaria per ciascuna categoria.

7.2 Ai sensi dell'art. 89 del D.Lgs n. 50/2016, e successive modifiche e integrazioni, il concorrente e l'impresa ausiliaria sono responsabili in solido nei confronti dell'Amministrazione, in relazione alle prestazioni oggetto dell'appalto.

7.3 Ai sensi dell'art. 89 comma 1 del D.lgs 50/2016 il concorrente può avvalersi delle capacità di altri soggetti a prescindere dalla natura dei suoi legami con questi ultimi. In tal caso deve comprovare in sede di gara che disporrà effettivamente e in modo irrevocabile di tali capacità per tutta la durata del periodo contrattuale.

Il concorrente che intenda avvalersi di altro soggetto per il soddisfacimento del requisito per cui è ammesso l'avvalimento deve allegare:

a) una sua dichiarazione in cui attesta, in relazione alla gara cui partecipa, di volersi avvalere dell'impresa (indicare le generalità dell'impresa ausiliaria) per soddisfare i seguenti requisiti (indicare i requisiti); l'impresa ausiliata (concorrente) deve inoltre attestare che l'impresa ausiliaria è in possesso dei requisiti richiesti all'art. 80 del D.Lgs. 50/2016;

b) una dichiarazione sottoscritta da parte dell'impresa ausiliaria attestante il possesso da parte di quest'ultima dei requisiti generali di cui all'art. 80 del D.Lgs. 50/2016;

c) una dichiarazione sottoscritta dall'impresa ausiliaria con cui quest'ultima si obbliga verso il concorrente e verso la stazione appaltante concedente a mettere a disposizione per tutta la durata della concessione le risorse necessarie di cui è carente il concorrente e che non partecipa alla gara in proprio o associata o consorziata, né si trova in una situazione di controllo con una delle altre imprese che partecipano alla gara;

d) il contratto in originale o copia autentica in virtù del quale l'impresa ausiliaria si obbliga nei confronti del concorrente a fornire i requisiti e a mettere a disposizione le risorse necessarie per tutta la durata del contratto. Il contratto deve riportare in modo compiuto esplicito ed esauriente l'oggetto (risorse e mezzi prestati in modo determinato e specifico); la durata. Da tale contratto dovrà emergere la prova che l'impresa ausiliaria disporrà effettivamente e in modo irrevocabile di tali capacità per tutta la durata del periodo contrattuale e che tali capacità saranno effettivamente utilizzabili ai fini dell'esecuzione del contratto; nel caso di avvalimento dei confronti di un'impresa che appartiene al medesimo gruppo in luogo del contratto l'impresa concorrente può presentare una dichiarazione sostitutiva attestante il legame giuridico ed economico esistente nel gruppo dal quale discendono i medesimi obblighi dalla normativa antimafia.

Non è consentito che della stessa impresa ausiliaria si avvalga più di un concorrente e che partecipino sia l'impresa ausiliaria che l'impresa ausiliata. In tali casi tutte le imprese coinvolte saranno escluse dalla gara.

Il concorrente e l'impresa ausiliaria sono responsabili in solido nei confronti della stazione concedente in relazione alle prestazioni oggetto del contratto.

**L'impresa ausiliaria individuata dal concorrente non deve trovarsi nella situazione di cui all'art. 186 bis R.D. 267/1942.**

## *8. Svolgimento della gara*

La gara inizierà alle **ore 09:00** del giorno **21/02/2018** presso la sede dell'Unione Valdera, via Brigate Partigiane n.4 - stanza n. 13 "Ufficio Gare".

Qualora le operazioni di gara non si potessero concludere nello stesso giorno, verranno continuate nel primo giorno seguente non festivo.

La seduta di gara è pubblica ed è aperta a tutti.

Il soggetto concorrente registrato sul sistema telematico può prendere visione, in modalità telematica, delle risultanze delle sedute pubbliche.

Nel corso di tale seduta verrà effettuata una immediata verifica circa il possesso dei requisiti dei concorrenti al fine della loro ammissione alla gara, sulla base delle dichiarazioni da essi presentate. Verrà inoltre effettuato l'eventuale sorteggio per l'individuazione del metodo di calcolo della soglia di anomalia, *ex* art 97 D.Lgs. 50/2016.

L'appalto si svolge interamente in modalità telematica: le offerte dovranno essere formulate dagli operatori economici e ricevute dalla stazione appaltante esclusivamente per mezzo del Sistema di acquisti telematici dell'Unione della Valdera accessibile all'indirizzo: https://start.e.toscana.it/unione-valdera/

Non sono ammesse offerte condizionate.

# **OFFERTE ANORMALMENTE BASSE**

Per le offerte che presentano una percentuale di ribasso pari o superiore alla soglia di anomalia, si procederà automaticamente all'esclusione ai sensi dell'art. 97 comma 8 del D. lgs. 50/2016.

Al verificarsi del presupposto di legge, la soglia di anomalia sarà determinata in sede di gara con il metodo di calcolo che sarà sorteggiato tra quelli indicati alle lettere a); b); c); d); e) dell'Art. 97 comma 2 del D.Lgs. 50/2016 come modificato dal D.Lgs. 56/2017.

Resta fermo il potere della stazione appaltante di valutare la congruità dell'offerta ai sensi del comma 6 dell'art.97 del D.Lgs. 50/2016 e quanto previsto dal comma 3 bis dell'art. 97 del D.Lgs. 50/2016 e s.m.i.

Non sono ammesse offerte in aumento e/o condizionate.

# *9. –AVVERTENZE*

- Non è possibile presentare offerte modificative o integrative di offerta già presentata.
- E' possibile, nei termini fissati, ritirare l'offerta presentata: in tal caso, l'offerta e tutta la documentazione verranno rese disponibili per eventuali modifiche.
- Una volta ritirata un'offerta precedentemente presentata, è possibile, rimanendo nei termini fissati nel bando di gara, presentare una nuova offerta.
- La presentazione dell'offerta costituisce accettazione incondizionata delle clausole contenute nel bando di gara e nel presente disciplinare con rinuncia ad ogni eccezione.
- Il mancato rispetto di quanto dichiarato in sede di offerta tecnica dall'aggiudicatario, costituisce grave inadempimento contrattuale con conseguente applicazioni delle penali di cui al C.S.A..
- In presenza di offerte uguali si procederà secondo quanto previsto all'art. 77 del R.D. n. 827 del 23 maggio 1924.
- L'Amministrazione si riserva la facoltà di non dare luogo alla gara o di prorogarne la data ove lo richiedano motivate esigenze, senza che i concorrenti possano avanzare alcuna pretesa al riguardo.
- L'Amministrazione ha facoltà di non procedere all'aggiudicazione se nessuna offerta risulti conveniente o idonea in relazione all'oggetto del contratto.
- L'Amministrazione si riserva la facoltà di non dar luogo all'aggiudicazione ove lo richiedano motivate esigenze di interesse pubblico.
- L'aggiudicazione non equivale ad accettazione dell'offerta.
- L'aggiudicazione è adottata con determinazione del Dirigente responsabile del procedimento entro 60 giorni dal ricevimento della proposta di aggiudicazione. Tale provvedimento, fino a quando il contratto non sarà stipulato, può essere revocato qualora la conclusione del contratto risulti superflua o dannosa per l'Amministrazione.
- In caso di irregolarità derivanti dall'utilizzo della modalità telematica di inserimento della gara si terrà conto che la procedura si svolge "on line ", pertanto verranno escluse imprese che hanno commesso irregolarità insanabili per disposizione di legge o tali da non consentire il rispetto del principio di parità di trattamento tra concorrenti.

 **SOCCORSO ISTRUTTORIO**: le carenze di qualsiasi elemento formale della domanda possono essere sanate attraverso la procedura di soccorso istruttorio prevista dall'**art. 83, comma 9, del D.Lgs. 50/2016.** Non saranno sanabili le carenze della documentazione che non consentono l'individuazione del contenuto o del soggetto responsabile della stessa. La stazione appaltante assegna al concorrente un termine, non superiore a 10 giorni, perché siano rese, integrate o regolarizzate le dichiarazioni necessarie, indicandone il contenuto e i soggetti che le devono rendere, a pena di esclusione.

## **In caso di inutile decorso del termine di regolarizzazione di cui ai periodi precedenti, il concorrente è escluso dalla gara.**

La procedura di regolarizzazione di cui all'**art. 83, comma 9, del D.Lgs. 50/2016** citato non potrà, in nessun caso, riguardare requisiti non posseduti alla data di scadenza per la presentazione delle offerte.

# **10. - C***onclusione dell'aggiudicazione e stipula del contratto*

**Il Comune di Pontedera** provvederà all'aggiudicazione a seguito dell'approvazione della proposta di aggiudicazione, ai sensi dell'art. 32, comma 5 del D. Lgs 50/2016 e s.m.i.

Entro 5 giorni dal provvedimento di aggiudicazione si provvederà alle comunicazioni di cui all'art. 76 comma 5 D.Lgs. 50/2016 e s.m.i.

L'aggiudicazione non equivale ad accettazione dell'offerta e non equivale a stipula del contratto.

L'aggiudicazione è comunque subordinata alla non sussistenza a carico degli interessati di procedimenti o provvedimenti per l'applicazione di una delle misure di prevenzione della delinquenza di stampo mafioso.

L'aggiudicazione ai fini della stipula del contratto diventa **efficace** dopo la verifica dei prescritti requisiti (ex art. 32, comma 7 del D. Lgs 50/2016).

Ai sensi dell'art.32 del D.Lgs. 50/2016 l'offerta dell'aggiudicatario è irrevocabile fino al termine stabilito per la stipula del contratto.

Dopo l'aggiudicazione il Comune di Pontedera invita l'aggiudicatario a:

- stipulare il contratto nel termine di 60 giorni<sup>[1](#page-16-0)</sup> dall'aggiudicazione definitiva;
- versare l'importo relativo alle spese contrattuali;
- costituire la garanzia fideiussoria di cui all'art. 103 del D.Lgs. 50/2016;
- produrre quant'altro necessario per la stipula del contratto.

La mancata costituzione della suddetta garanzia fideiussoria definitiva determina la revoca dell'affidamento e l'acquisizione della garanzia fideiussoria prestata ai sensi dell'art. 93 del D.Lgs.50/2016. L'Amministrazione conseguentemente aggiudica l'appalto al concorrente che segue nella graduatoria.

Il contratto non viene comunque stipulato prima di 35 giorni dalla comunicazione ai controinteressati del provvedimento di aggiudicazione ai sensi dell'art. 32 comma 9 del D.Lgs. 50/2016.

L'Amministrazione, ai sensi dell'art. 110 del D.lgs. 50/16, si riserva la facoltà di procedere allo scorrimento della graduatoria approvata in sede di gara, in caso di fallimento, scioglimento del contratto con l'originario appaltatore, o nel caso di mancata costituzione delle garanzie ai sensi del'art. 103 del D.lgs 50/2016.

# **Garanzie (art. 103 D. Lgs. 50/2016)**

<span id="page-16-0"></span><sup>&</sup>lt;sup>1</sup> E' il periodo indicato all'art. 32 comma 8 del D.lgs. 50/16 salvo diverso periodo indicato nel bando di gara, oppure salvo differimento espressamente concordato con l'aggiudicatario.

L'esecutore del contratto è obbligato a costituire una garanzia fideiussoria ai sensi dell'art. 103 del Dlgs 50/2016. La fideiussione deve recare **la firma del legale rappresentante** dell'istituto, banca, azienda o compagnia di assicurazione, **e** deve prevedere espressamente la **rinuncia al beneficio** della preventiva escussione del debitore principale, la rinuncia all'eccezione di cui all'art. 1957 comma 2 del codice civile, nonché l'operatività della garanzia medesima **entro 15 (quindici) giorni, a semplice richiesta scritta** dell'Amministrazione.

Ai sensi dell'art. 103, comma 1, del D. Lgs. n. 50/2016, a**lla garanzia fideiussoria per l'esecuzione del contratto** si applicano le riduzioni previste art. 93, comma 7 del Decreto stesso.

L'aggiudicatario, prima della stipula del contratto è obbligato a presentare le ulteriori garanzie previste dal Capitolato Speciale.

## **Flussi finanziari (legge 13 agosto 2010 n.136)**

Allo scopo di assicurare la tracciabilità dei flussi finanziari connessi all'appalto in oggetto, l'impresa appaltatrice assume su di sé tutti gli obblighi di tracciabilità dei flussi finanziari di cui all'art. 3 della legge 13 agosto 2010, n. 136 e successive modificazioni e integrazioni.

## **11. - TRATTAMENTO DEI DATI PERSONALI**

Per la presentazione dell'offerta, nonché per la stipula del contratto con l'aggiudicatario, è richiesto ai concorrenti di fornire dati e informazioni, anche sotto forma documentale, che rientrano nell'ambito di applicazione del D. Lgs. 30.6.2003, n. 196 (Codice in materia di protezione dei dati personali).

Ai sensi e per gli effetti della suddetta normativa, all'Amministrazione compete l'obbligo di fornire alcune informazioni riguardanti il loro utilizzo.

## **11.1 – Finalità del trattamento**

In relazione alle finalità del trattamento dei dati forniti si precisa che:

- i dati inseriti nei documenti presentati dai concorrenti, vengono acquisiti ai fini della partecipazione (in particolare ai fini dell'effettuazione della verifica dei requisiti di ordine generale e della capacità tecnico-professionale ed economico-finanziaria del concorrente) nonché dell'aggiudicazione e, comunque, in ottemperanza alle disposizioni normative vigenti;

- i dati da fornire da parte del concorrente aggiudicatario vengono acquisiti, oltre che ai fini di cui sopra, anche ai fini della stipula e dell'esecuzione del contratto, compresi gli adempimenti contabili ed il pagamento del corrispettivo contrattuale.

#### **11.2 – Modalità del trattamento dei dati**

Il trattamento dei dati verrà effettuato in modo da garantire la sicurezza e la riservatezza e potrà essere effettuato mediante strumenti informatici e telematici idonei a memorizzarli, gestirli e trasmetterli. Tali dati potranno essere anche abbinati a quelli di altri soggetti in base a criteri qualitativi, quantitativi e temporali di volta in volta individuati.

## **11.3 – Categorie di soggetti ai quali i dati possono essere comunicati**

I dati potranno essere comunicati a:

- soggetti anche esterni all'Amministrazione, i cui nominativi sono a disposizione degli interessati, facenti parte di Commissioni di valutazione e/o di verifica o collaudo che verranno di volta in volta costituite;

- altri concorrenti che facciano richiesta di accesso ai documenti di gara nei limiti consentiti dal D.Lgs. n. 50/2016, dalla legge n. 241/90 e dalla L.R. n. 9/95 , e dalla L.R. 40/2009.

## **11.4 – Diritti del concorrente interessato**

Relativamente ai suddetti dati, al concorrente, in qualità di interessato, vengono riconosciuti i diritti di cui all'art. 7 del D.Lgs. 30.6.2003 n. 196.

La presentazione dell'offerta e la sottoscrizione del contratto da parte del concorrente attesta l'avvenuta presa visione delle modalità relative al trattamento dei dati personali, indicate nell'informativa ai sensi dell'art. 13 del D.Lgs. 30.6.2003, n. 196.

## **11.5 – Titolare, responsabili e incaricati del trattamento dei dati:**

**- Titolare** del trattamento dei dati è l'Unione Valdera;

**- Responsabile esterno** del trattamento dei dati è il Gestore del Sistema di acquisti telematici dell'Unione della Valdera.

**Incaricati** del trattamento dei dati sono i dipendenti del Gestore del Sistema e i dipendenti dell'Unione Valdera assegnati alle strutture interessate dal presente appalto.

## **12. - COMUNICAZIONI DELL'AMMINISTRAZIONE EX ART. 76 DEL D.LGS 50/2016, RESPONSABILITA' DEL PROCEDIMENTO E ACCESSO AGLI ATTI**

L'amministrazione invia le comunicazioni di cui all'art. 76, comma 5, del D. Lgs 50/2016 e s.m.i. *(la comunicazione di aggiudicazione, di esclusione, la decisione di non aggiudicare un appalto, la data di avvenuta stipulazione del contratto con l'aggiudicatario)* all'indirizzo di posta elettronica certificata indicata dal concorrente in sede di presentazione dell'offerta; ove non sia indicato alcun indirizzo PEC ovvero in caso di problematiche connesse all'utilizzo di detto strumento, le comunicazioni sono inviate al numero di fax se l'utilizzo di questo ultimo mezzo è stato espressamente autorizzato dal concorrente o con raccomanda con avviso di ricevimento al domicilio eletto indicato dallo stesso.

Qualora il concorrente non indichi né l'indirizzo PEC, né il domicilio eletto né il numero di fax al quale inviare le comunicazioni di cui all'art. 76 del D. Lgs 50/2016, le stesse verranno inviate presso la sede legale del concorrente e al numero di fax indicati nella "domanda di partecipazione".

Ai fini della presente gara ed ai sensi della L. 241/1990 il responsabile del procedimento è **l'Arch. Marco Pasqualetti** , del 1° Settore – 2° Servizio: Progettazione ed Esecuzione OO.PP del Comune di Pontedera, mentre competente per questa fase del procedimento è il Dr. Valerio Panicucci responsabile Servizio "Gare e contratti" dell'Unione Valdera tel. 0587/299557-559 fax 0587 292771.

Ai sensi dell'art. 53 del D.Lgs. 50/2016 l'accesso agli atti è differito:

- in relazione all'elenco dei soggetti che hanno presentato offerta, fino alla scadenza del termine per la presentazione delle medesime;
- in relazione alle offerte, fino all'approvazione dell'aggiudicazione;
- in relazione all'eventuale procedimento di verifica dell'anomalia dell'offerta, fino all'aggiudicazione definitiva.

Sono esclusi il diritto di accesso e ogni forma di divulgazione in relazione alle fattispecie contemplate dall'art. 53, comma 5, D.Lgs. 50/2016.

# **13. – CHIARIMENTI E INFORMAZIONI. MODALITA'**

Le eventuali richieste di chiarimenti relative alla gara in oggetto, dovranno essere formulate attraverso l'apposita sezione **"chiarimenti**", nell'area riservata alla presente gara, all'indirizzo: **http://start.e.toscana.it/unione-valdera.it/**

Attraverso lo stesso mezzo la stazione appaltante provvederà a fornire le risposte.

L'Amministrazione garantisce una risposta a tutti i chiarimenti che perverranno entro le ore 12:00 del giorno 15/02/2018.

> Il Dirigente Area Affari Generali Servizio "Gare - Contratti" f.to digitalmente Dott. Giovanni Forte